# **NCERT MOST IMPORTANT QUESTIONS CLASS – 11 | Statistics for Economics CHAPTER – 4 Presentation of Data**

#### **Q1.Define presentation of data.**

**Answer:** The presentation of data is a representation of data in an attractively and transparent manner that everybody understands and analyses.

#### **Q2.What is tabulation?**

**Answer:** Tabulation means presenting data in tabular form.

#### **Q3.Define table.**

**Answer:** Table refers to the systematic representation of data with rows and columns.

#### **Q4.Explain a simple table.**

**Answer:** A simple table only displays one characteristic of the data.

#### **Q5.What is a complex table?**

**Answer:** It is a table that shows more than one characteristic of the data.

#### **Q6.Define a derived table.**

**Answer:** A derived data is something where the information is not displayed according to the way it was collected. It is first into rations or percentages and then presented.

#### **Q7.What are the two principal parts of a table?**

**Answer:** The two principal parts of a table are (i) Table number and (ii) Title

#### **Q8.What are the different kinds of a table?**

**Answer:** Tables can be classified into three parts. (i) Purpose (ii) Originality, and (iii) Construction **CHEMIC THE CONSTRAINT CONTROLLER CONSTRAINS (2)**<br> **CHEMIC CONSTRAINT TO CONSTRAINT CONSTRAINS AND CONSTRAINS AND CONSTRAINT THEORY CONSTRAINT CONSTRAINT CONSTRAINS AND CONSTRAINT CONSTRAINT AND CONSTRAINT AND DESCRIPTION** 

#### **Q9.What are the two types of complex table?**

**Answer:** The two types of a complex table are (i) Double or two-way table and (ii) Manifold table

#### **Q10.What are a different forms of presentation of data?**

**Answer:** The different form of presentation of data are (i) Textual and descriptive presentation (ii) Tabular presentation, and (iii) Diagrammatic presentation

# **Q11. What kinds of diagrams are more effective in representing the following?**

- **(i) Monthly rainfall in a year**
- **(ii) Composition of the population of Delhi by religion**
- **(iii) Components of cost in a factory**

# **Answer**

(i) Monthly rainfall in a year – simple bar diagram as only one variable i.e. monthly rainfall is to be present and compared visually.

(ii) Composition of the population of Delhi by religion – Simple bar diagram Plotting different religion on the x-axis and the number of people on the y-axis, one can easily compare the number of the population religion-wise.

(iii) Components of cost in a factory – Pie chart as entire circle represents the total cost and various components of costsare shown by different portions of the circle.

# **Q12. Suppose you want to emphasise the increase in the share of urban nonworkers and lower level of urbanisation in India as shown in Example 4.2. How would you do it in the tabular form? Answer** EXAMING TRIVIAL II at year<br>
(I) Nonthely rainfall in a year<br>
(I) Composition of Cose In a factory<br>
(I) Components of cose In a factory<br>
(I) Components of cose In a factory<br>
(I) Monthly rainfall in a year – simple bar diag

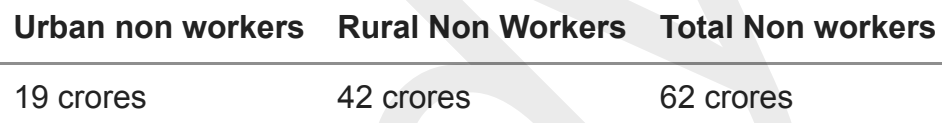

The number of rural non-workers is greater than urban non-workers. The higher number of rural non-workers indicates lower level of urbanisation in India according to 2001 Census data.

# **Q13. How does the procedure of drawing a histogram differ when class intervals are unequal in comparison to equal class intervals in a frequency table?**

## **Answer**

When the class intervals are equal then by normal method we can make histogram which has equal width of rectangle. When the class intervals are unequal, heights of rectangles are to be adjusted to yield comparable measurements by using frequency density (class frequency divided by width of the class interval) instead of absolute frequency.

**Q14. The Indian Sugar Mills Association reported that, 'Sugar production during the first fortnight of December 2001 was about 3,87,000 tonnes, as against 3,78,000 tonnes during the same fortnight last year (2000). The offtake of sugar from factories during the first fortnight of December 2001 was 2,83,000 tonnes for internal consumption and 41,000 tonnes for exports as against 1,54,000 tonnes for internal consumption and nil for exports during** **the same fortnight last season.'**

**(i) Present the data in tabular form.**

**(ii) Suppose you were to present these data in diagrammatic form which of the diagrams would you use and why?**

**(iii) Present these data diagrammatically.**

**Answer**

(i)

#### **Sugar Production in India**

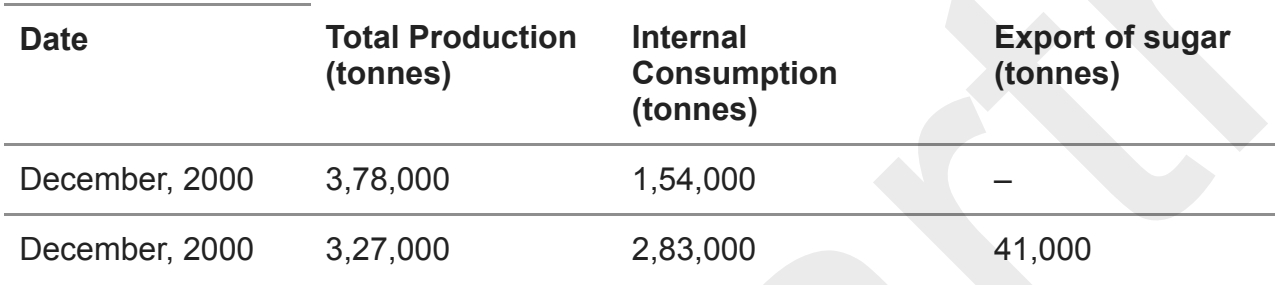

(ii) To present these data in diagrammatic form we can use multiple bar diagram because these are effective in comparing two or more sets of data.

(iii)

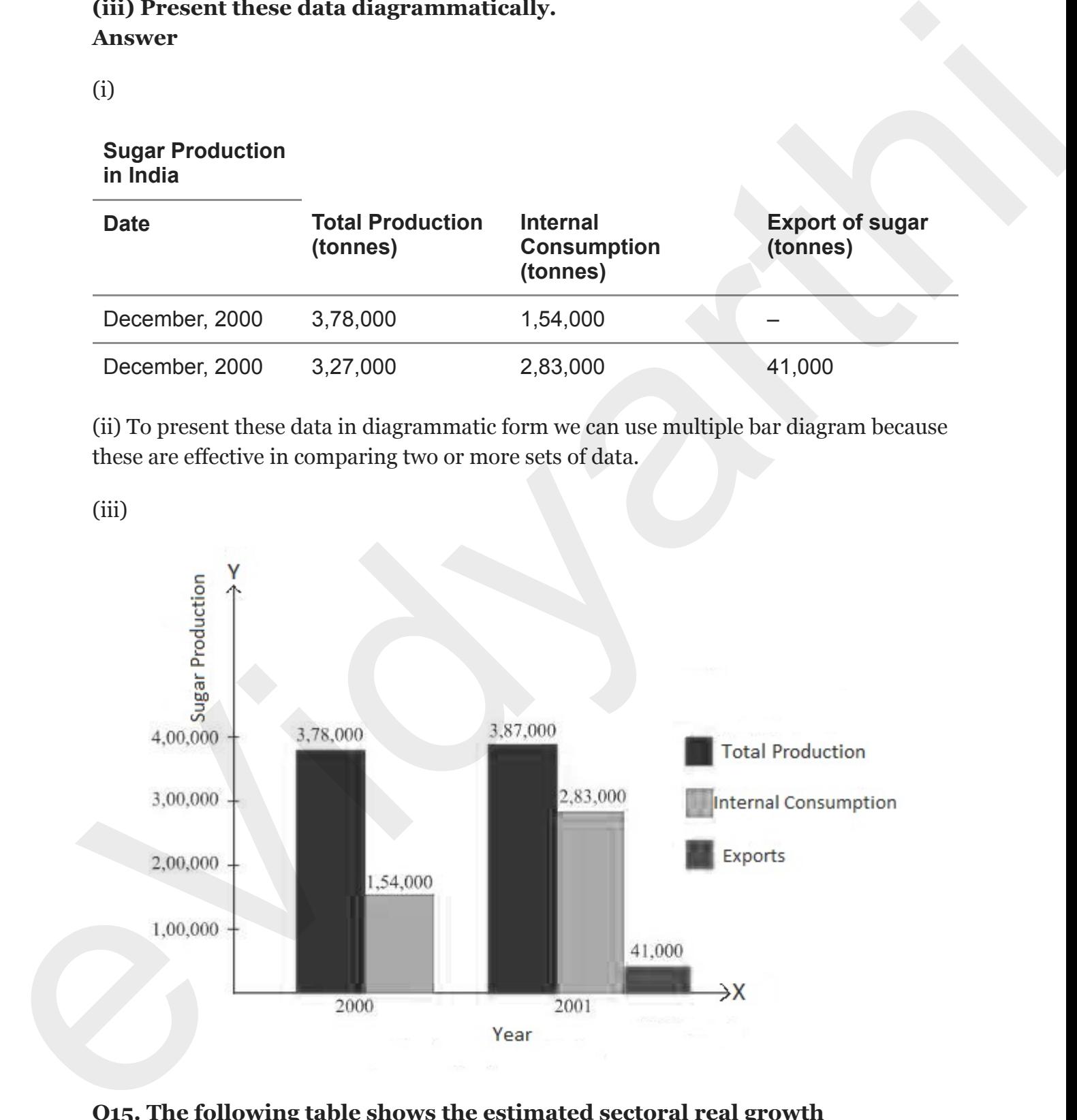

**Q15. The following table shows the estimated sectoral real growth rates (percentage change over the previous year) in GDP at factor cost.**

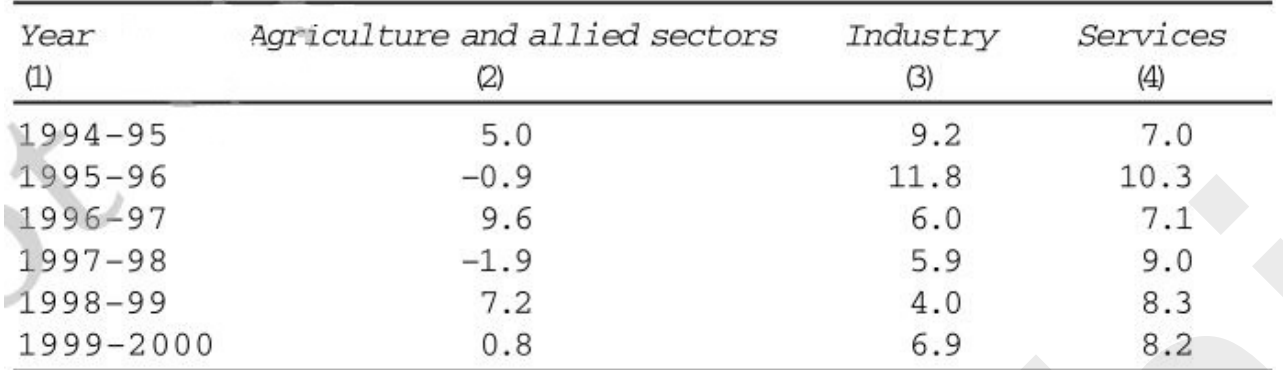

Represent the data as multiple time series graphs.

### **Answer**

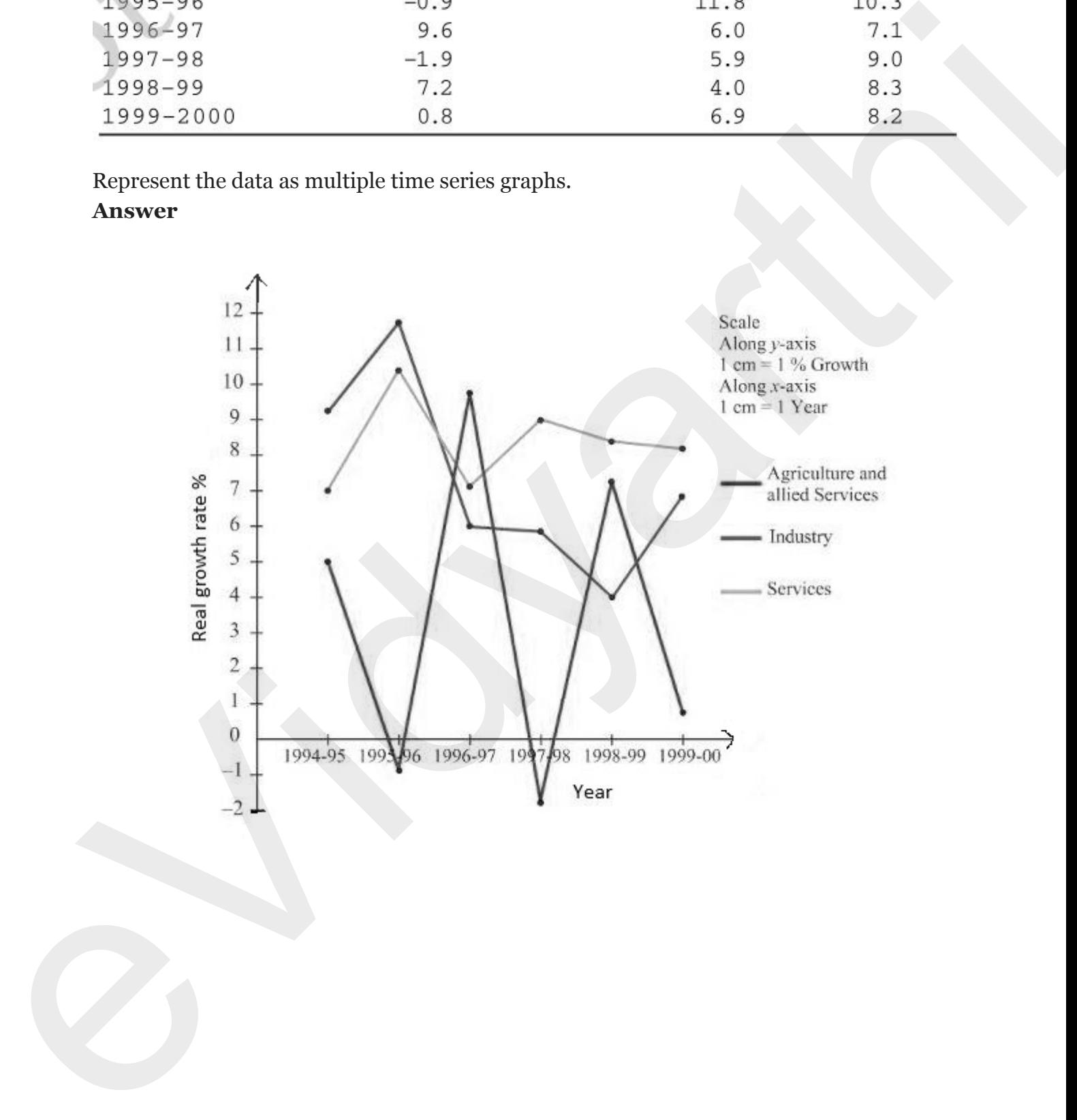